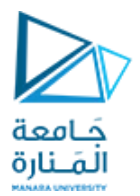

مقرر التحلیل العددي

د. یمار الحموي م.ایة خیربك م. ندى جنیدي

العملي الفصل الثاني 2023-2022

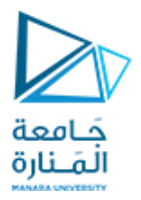

**الجلسة العملیة الثالثة عنوان الجلسة: سلاسل تایلور**

<https://manara.edu.sy/> **الغایة من الجلسة : ● تحویل الحل الریاضي لخوارزمیة سلسلة تایلور الى برنامج بلغة البرمجة بایثون.مرة باستخدام الحلقات و مرة باستخدام التوابع. ● تطبیق مثال التابع الأسي .**

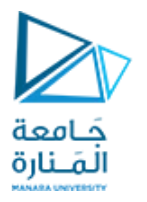

في الریاضیات، مجموع تایلور أو متسلسلة تایلور ھو تمثیل لدالة ریاضیة في شكل متسلسلة متكونة من حدود تم احتسابھا باستعمال قیم اشتقاق ھذه الدالة في نقطة معینة. اخترع مفھوم متسلسلات تایلور بشكل رسمي عالم الریاضیات الأنجلیزي بروك تایلور. وكان ذلك عام 1715

$$
f(x) = f(x_0) + f'(x_0)(x - x_0) + \frac{f'(x_0)}{2!}(x - x_0)^2 + \frac{f^{(3)}(x_0)}{3!}(x - x_0)^3
$$
  
+ ... + 
$$
\frac{f^{(n)}(x_0)}{n!}(x - x_0)^n + R_n, \qquad x, \quad x_0 \in (a, b),
$$

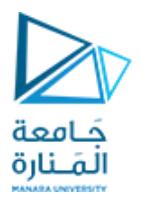

لنأخذ المثال التالي : تعطى سلسلة تایلور للتابع الاسي بالشكل التالي:

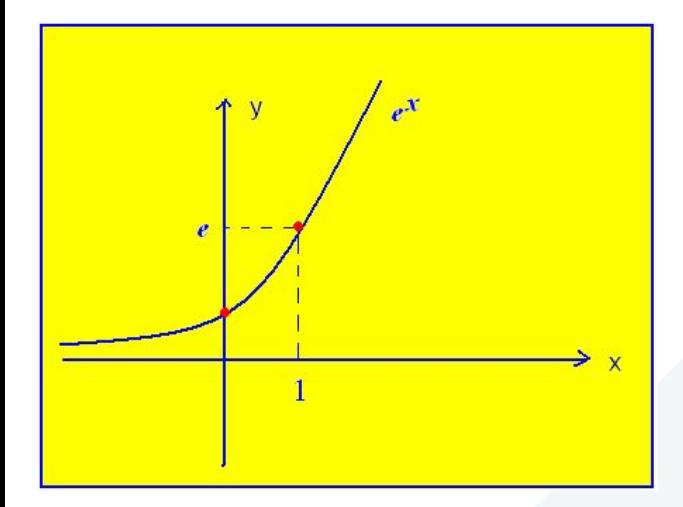

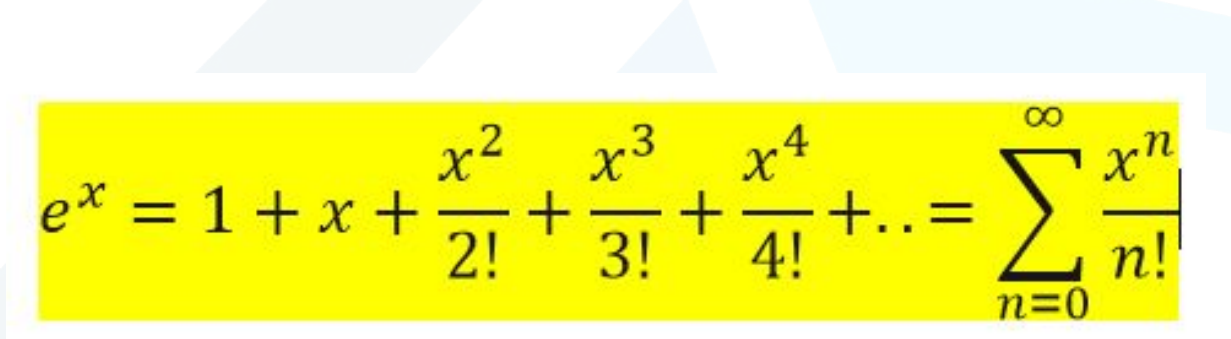

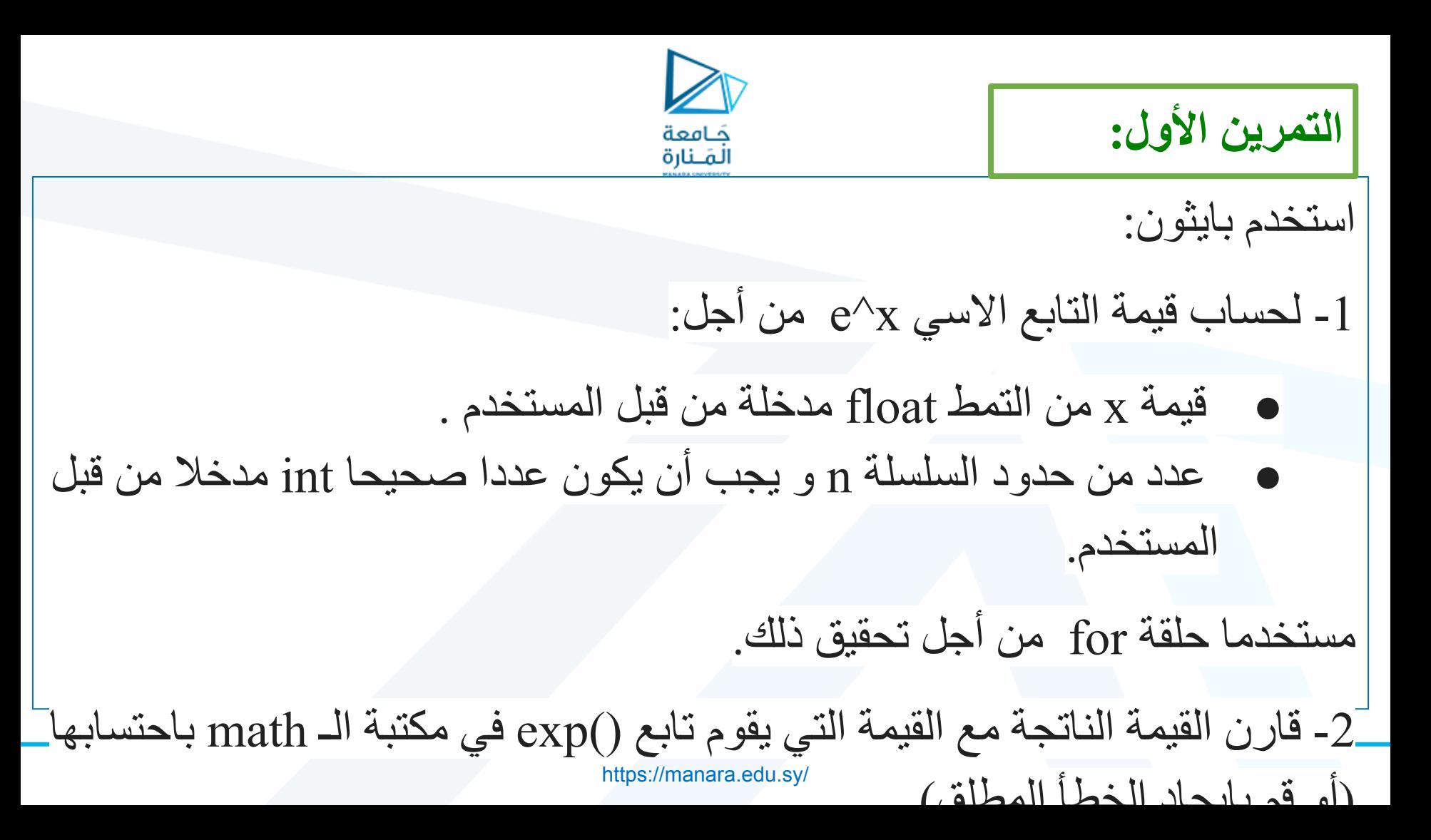

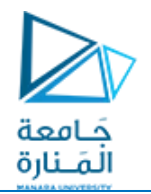

<https://manara.edu.sy/> ● تذكر ان: العبارة\_ القیمة مدخلة من قبل المستخدم \_ تعني الادخال عبر لوحة المفاتیح و بالتالي استخدام التابع input , و تذكر أن تابع الادخال input یعید القیمة المدخلة على شكل سلسلة محرفیة لذلك یجب اجراء قسر على ھذا التابع وفقا للقیمة المرغوبة. فیصبخ لدینا ● قیمة x من التمط float مدخلة من قبل المستخدم .  $x = float(input))$ ● عدد من حدود السلسلة n و یجب أن یكون عددا صحیحا int مدخلا من قبل المستخدم.

 $\bullet$  intervalse intervalse intervalse intervalse intervalse intervalse intervalse intervalse intervalse intervalse intervalse intervalse intervalse intervalse intervalse intervalse intervalse intervalse intervalse interva

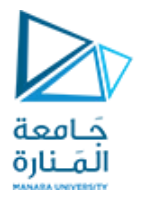

بما أننا سنحتاج الى استخدام حلقة for لنبدأ بالتعرف على الشكل العام للحلقة:

## for val in sequence:

# statement(s)

- عداد الحلقة val●
- م**جال الحلقة**  sequence

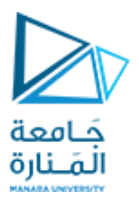

#### **Loop Over Python List**

```
languages = ['Swift', 'Python', 'Go', 'JavaScript']
```

```
# access items of a list using for loop
```
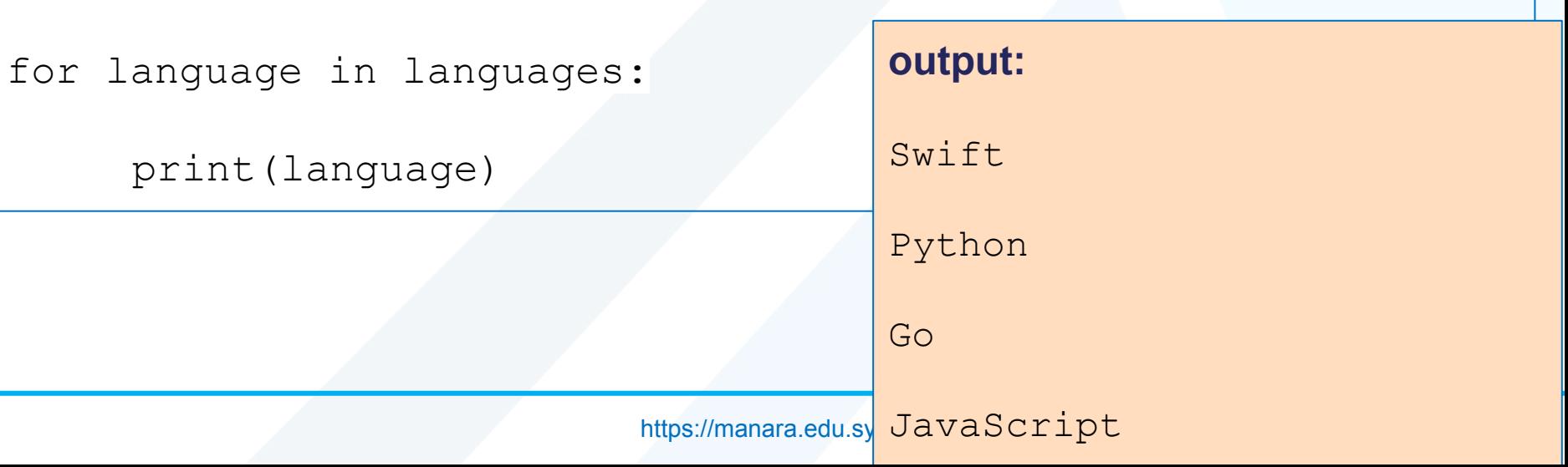

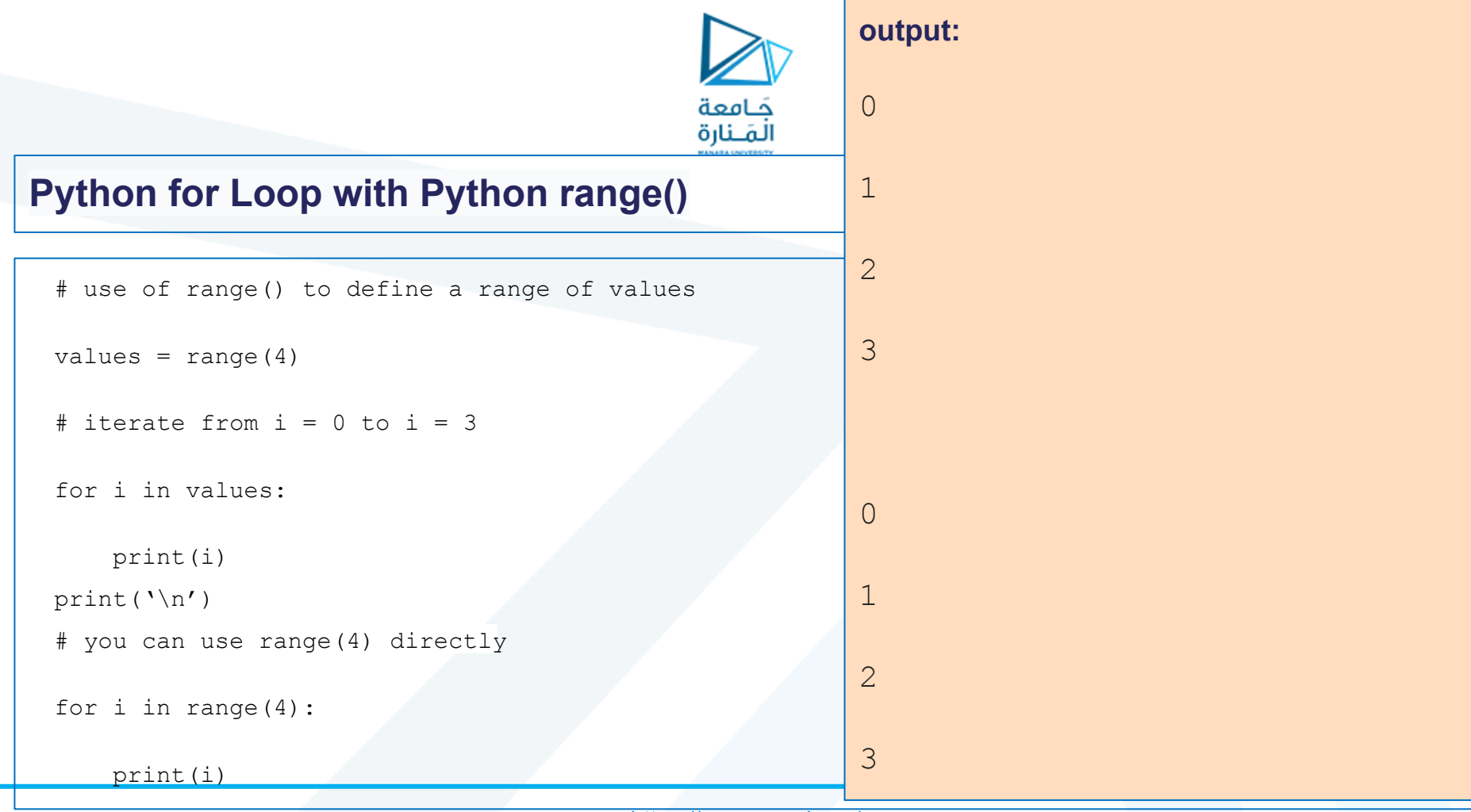

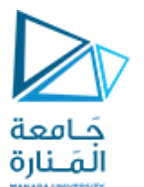

#### **Python for loop with else**

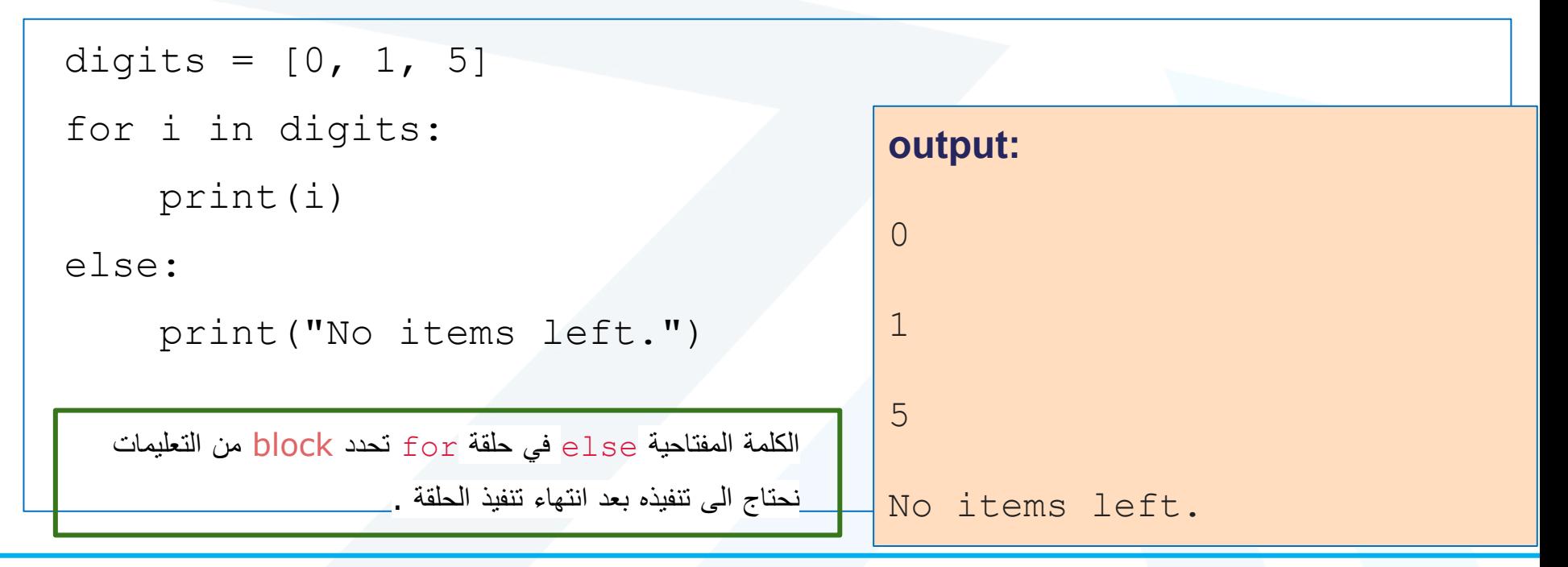

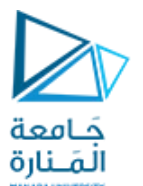

#### **Python for loop with else**

```
for i in range(1, 4):
    print ("The value of i = ", i)
     break
else: # Not executed as there is a break
     print("No Break") output:
   1 = i of value The یتم تنفیذ الـ block من التعلیمات التي تلي else فقط اذا لم
            یتم انھاء حلقة for بواسطة التعلیمة break .
```
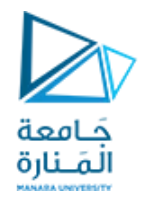

```
سنحتاج في البدایة الى استیراد المكتبات التالیة:
```

```
import numpy as np
import matplotlib.pyplot as plt
import math
```
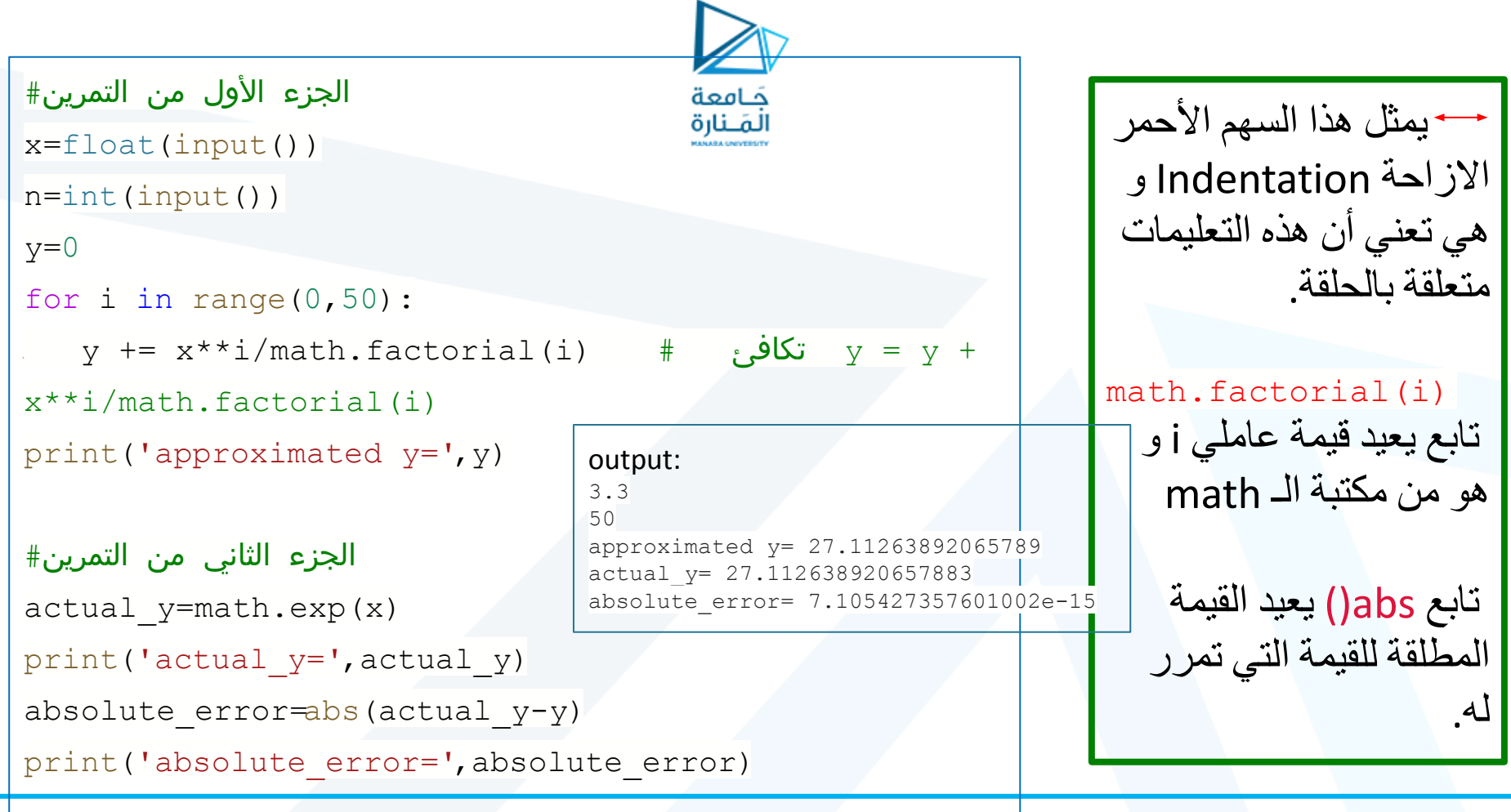

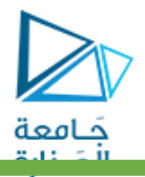

# What is the role of indentation in Python? (Why is indentation used?)

Basically, Indentation in Python is used to specify a block of code (a block of code may contain a single statement).

#### Or,

In other words, Indentation in Python is used to separate a statement or a block of code from the remaining blocks of code

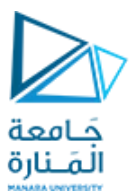

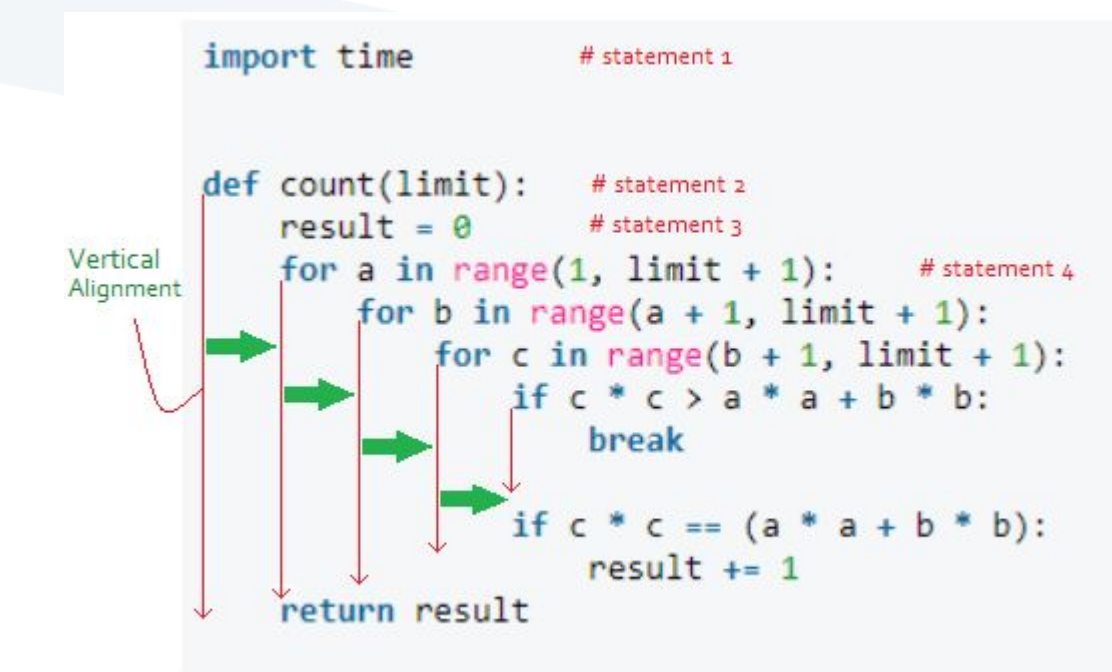

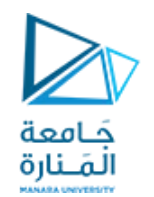

استخدم بایثون: -1 لحساب قیمة التابع exponential من أجل قیمة x مدخلة من قبل المستخدم و من أجل عدد من حدود السلسلة مدخل من قبل المستخدم أیضا: ● باستخدام تابع یعید قیمة ● استخدام تابع لا یعید قیمة. -2 قارن القیمة الناتجة مع القیمة التي یقوم تابع exp في مكتبة الـ math باحتسابھا.

### **Types of function**

There are two types of function in Python programming:

- Standard library functions These are built-in functions in Python that are available to use.[math.exp]
- User-defined functions We can create our own functions based on our requirements.

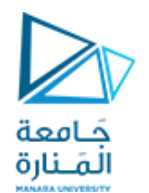

استخدم بایثون: -1 لحساب قیمة التابع exponential من أجل قیمة x مدخلة من قبل المستخدم و من أجل عدد من حدود السلسلة مدخل من قبل المستخدم أیضا: ● باستخدام تابع یعید قیمة ● استخدام تابع لا یعید قیمة. -2 قارن القیمة الناتجة مع القیمة التي یقوم تابع exp في مكتبة الـ math باحتسابھا.

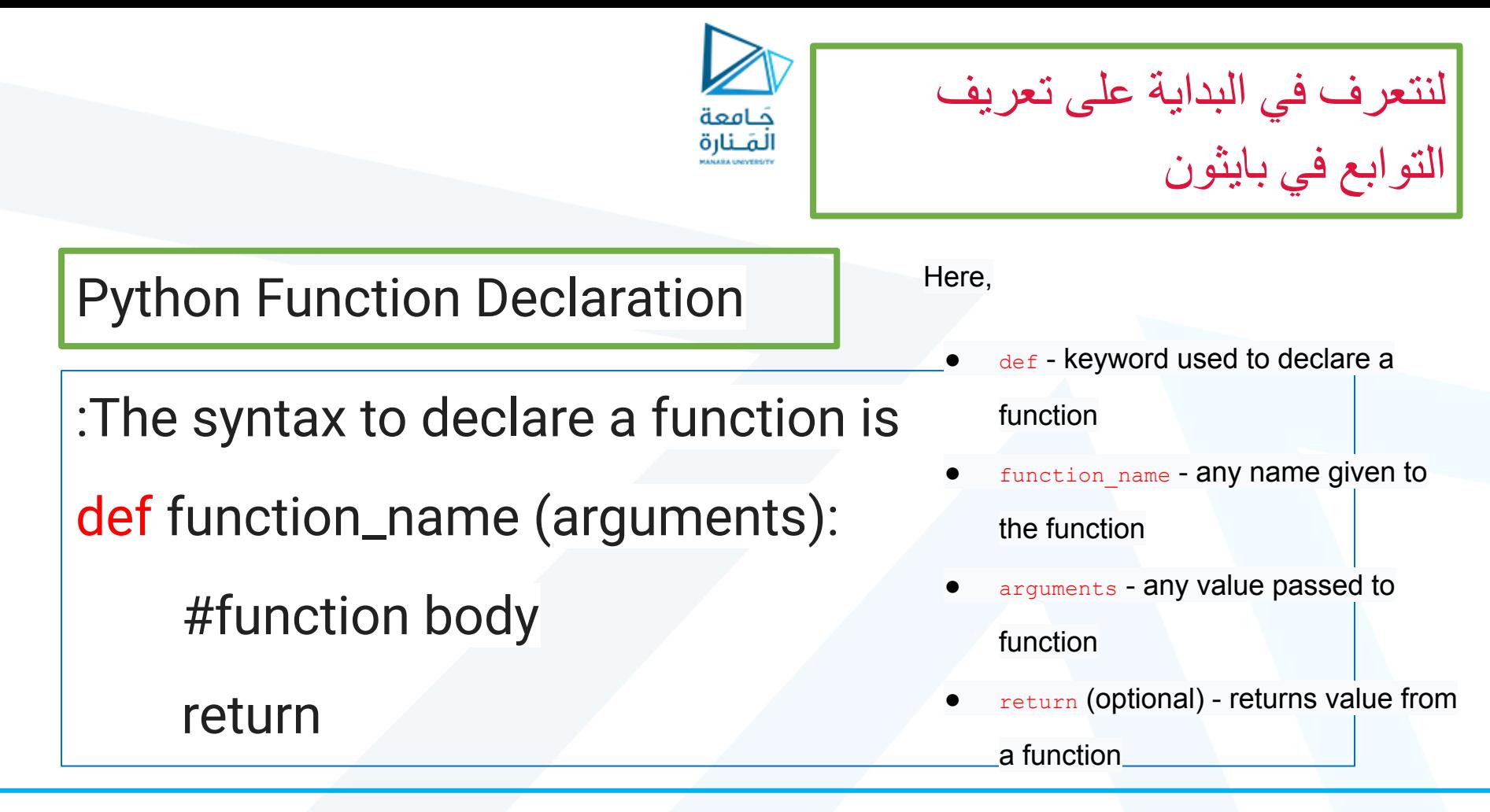

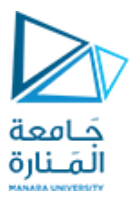

```
https://manara.edu.sy/
#using tylor series to calculate vlaue of exponintional at
specified point
x=float(input("x="))
n=int(input("n= "))def Tylor Series Function no return(num value, range limit):
     y = 0for i in range(range limit):
        y += num_value**i/math.factorial(i) 
      print(y)
def Tylor_Series_Function_with_return(num_value,range_limit):
     y= 0 for i in range(n):
       y += num value**i/math.factorial(i)
      return y
```
Tylor Series Function no return(x,n) approximated y=Tylor Series Function \_with\_return(x,n) print(approximated\_y) actual\_y=math.exp(x) print(actual\_y) error=abs(actual\_y-approximated\_y) print(error)

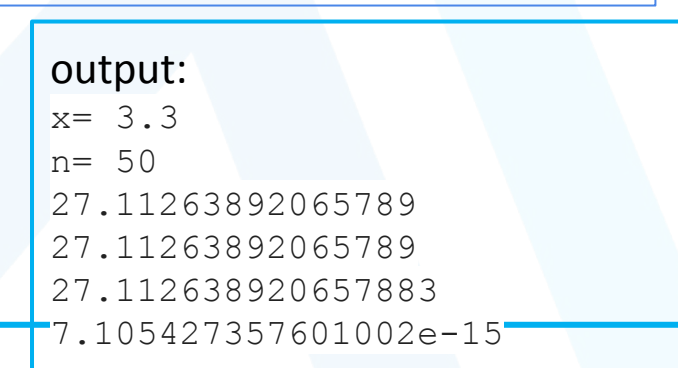